## Differentialgleichungen

Inhomogene lineare Dgl. 2. Ordnung mit konstanten Koeffizienten

*•* Satz

Es sei  $y_h$  die allgemeine Lösung der homogenen Differentialgleichung

$$
a_2y'' + a_1y' + a_0y = 0.
$$

Es sei  $y_p$  eine beliebige spezielle (partikuläre) Lösung der inhomogenen Differentialgleichung

$$
a_2y'' + a_1y' + a_0y = g(x).
$$

Dann ist die *allgemeine Lösung der inhomogenen Differentialgleichung* gleich der Summe

 $y = y_h + y_p$ .

- *•* Beweis
- *•* Anmerkung: Da wir bereits wissen, wie *y<sup>h</sup>* berechnet wird, stellt sich nur noch die Frage: Wie findet man eine spezielle Lösung der inhomogenen Differentialgleichung?

## • Lösungsansatz vom Typ der Störfunktion

Um eine spezielle Lösung der inhomogenen Differentialgleichung

$$
a_2y'' + a_1y' + a_0y = g(x)
$$

zu bekommen, verwenden wir einen Ansatz  $y_p$  von der "allgemeinen" Form der rechten Seite *g(x)*. Dabei bedeutet "allgemein", daß noch freie Parameter enthalten sind. Setzt man den Ansatz in die Differentialgleichung ein, ergeben sich für die Parameter spezielle Werte.

Sonderfälle hat man, wenn die Störfunktion  $g(x)$  bereits in der Lösung der homogenen Differentialgleichung vorkommt; dann wird der Lösungsansatz mit x multipliziert (bzw. mit *x* 2 , falls das charakteristische Polynom eine doppelte Nullstelle besitzt).

Ist  $g(x)$  eine Summe mehrerer Funktionen, dann wird der Lösungsansatz als Summe der entsprechenden Ansätze gewählt.

Für  $g(x)$  und  $k \cdot g(x)$  (mit k konstant) verwendet man dieselben Ansätze.

Copyright  $\circled{c}$  2014 Prof. Dr. Hans-Rudolf Metz. All rights reserved.

- Beispiel:  $y'' 4y = 3x^2$ .
- Beispiel: Anfangswertaufgabe  $\ddot{u} + 4\dot{u} + 3u = 8e^{-t}$ ,  $u(0) = 5$ ,  $\dot{u}(0) = -15$ .
- Beispiel: Anfangswertaufgabe  $y' + 5y = 4 \sin(3x), y(0) = 1.$

Störfunktion:  $g(x) = b_0 + b_1x + \cdots + b_nx^n$ Ansatz:  $y_p = B_0 + B_1x + \cdots + B_nx^n$ Ausnahme: in der Dgl. ist  $a_0 = 0$  und  $a_1 \neq 0$ . Dann:  $y_p = x(B_0 + B_1x + \cdots + B_nx^n)$ 

Anmerkung: Der Fall  $a_0 = a_1 = 0$  und  $a_2 \neq 0$  ist hier irrelevant, da die Lösung dann direkt mit Integration berechnet werden kann.

Störfunktion:  $g(x) = e^{cx}$ 

Ansatz:  $y_p = A \cdot e^{cx}$ 

Ausnahmen: 1) Homogene Teillösungen  $e^{cx}$ ,  $e^{\lambda_2 x}$ ,  $c \neq \lambda_2$ . Dann:  $y_p = A \cdot x \cdot e^{cx}$ 2) Homogene Teillösungen  $e^{cx}$ ,  $xe^{cx}$ . Dann:  $y_p = A \cdot x^2 \cdot e^{cx}$ 

Störfunktion:  $g(x) = \sin(\omega x)$  oder  $g(x) = \cos(\omega x)$ Ansatz:  $y_p = A \cdot \sin(\omega x) + B \cdot \cos(\omega x)$ Ausnahme: Homogene Teillösungen  $sin(\omega x)$ ,  $cos(\omega x)$ . Dann:  $y_p = x \cdot (A \cdot \sin(\omega x) + B \cdot \cos(\omega x))$ 

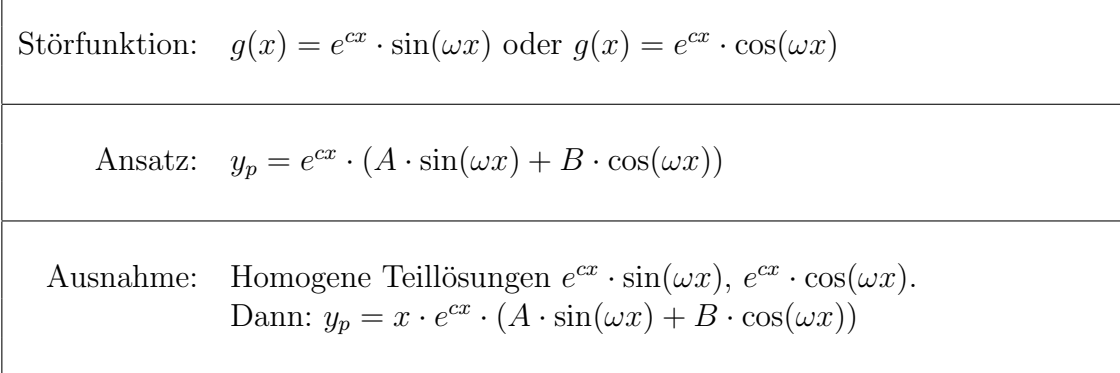

Störfunktion:  $g(x) = e^{i\omega x}$ 

Ansatz:  $y_p = A \cdot e^{i(\omega x - \psi)}$ 

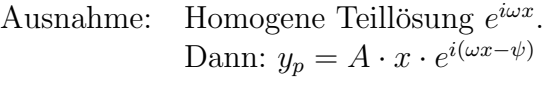

Störfunktion:  $g(x) = e^{cx} \cdot e^{i\omega x}$ 

Ansatz:  $y_p = A \cdot e^{cx} \cdot e^{i(\omega x - \psi)}$ 

Ausnahme: Homogene Teillösung  $e^{cx} \cdot e^{i\omega x}$ . Dann:  $y_p = A \cdot x \cdot e^{cx} \cdot e^{i(\omega x - \psi)}$